Metrics illuminate the impact of your research outputs. Promotion and tenure committees, funders, advisors, research team leaders and potential collaborators are all interested in information about impact.

### **But where to start?**

Your library can advise you on metrics that can help you to:

# Research metrics reference

**AMENDELEY** is a free reference manager and academic social network where you can organize your research, collaborate with others online and discover the latest research. https://www.mendeley.com

SciVal offers data-based insights into 14,600 research institutions and 230 nations worldwide to visualize research performance, benchmark relative to peers, develop collaborative partnerships and analyze research trends. https://www.scival.com

Scopus is a source-neutral abstract and citation database curated by independent subject matter experts with content from over 5,000 publishers. https://www.scopus.com CiteScore", SNIP and SJR are provided free at: https://www.scopus.com/sources

# Visit Elsevier.com/Librarians for more resources to support your library.

Developed in partnership with **Jenny Delasalle** Freelance librarian & consultant @ @JennyDelasalle

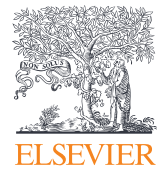

\*\*Indicates that the Snowball Metrics group agreed to include as a standardized metric, which is data source and system agnostic. https://www.snowba

1. Metrics selected will depend on the funders' interests and project strengths

**OPLUM** provide insights into the ways people interact with individual pieces of research output (articles, conference proceedings, book chapters, and many more) in the online environment. https://plumanalytics.com/ learn/about-metrics/

Elsevier, Scopus, SciVal, Mendeley, Pure and other Elsevier trademarks are the property of Elsevier B.V. and its affiliates. Other trademarks, including the SNIP and SJR icons, are the property of their respective owner

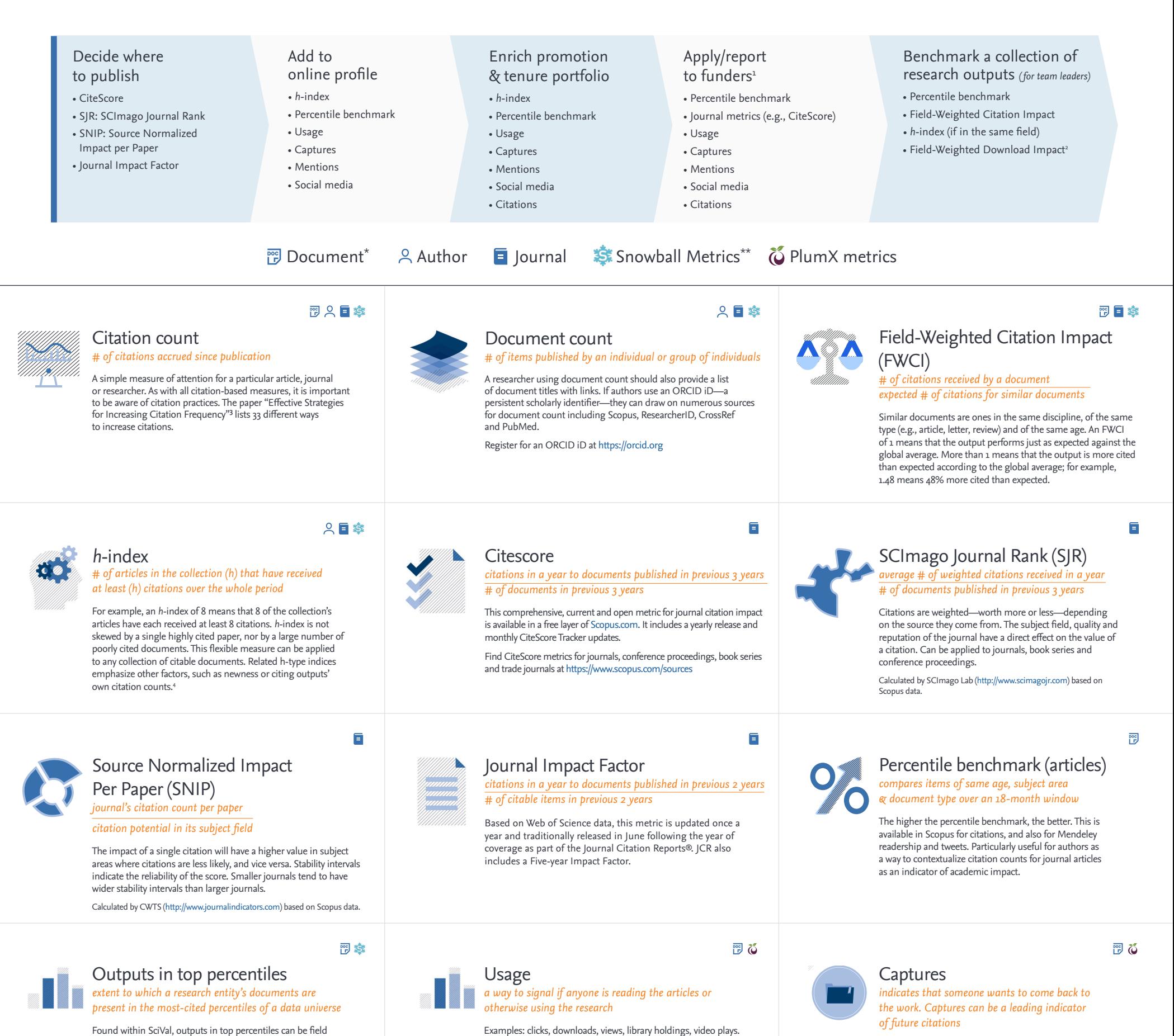

\*"Document" in the definitions refers to primary document types such as journal articles, books and conference papers.

2. Plume, A. & Kamalski, J. (March 2014). "Article downloads: An alternative indicator of national research impact and cross-sector knowledge exchange," *Research Trends,* http://www.researchtrends. com/issue-36-march-2014/article-downloads/

3. http://papers.ssrn.com/sol3/papers.cfm?abstract\_id=2344585

4. See a good explanation at http://www.harzing.com/pop\_hindex.htm

Found within SciVal, outputs in top percentiles can be field weighted. It indicates how many articles are in the top 1%, 5%, 10% or 25% of the most cited documents. Quick way to benchmark groups of researchers.

# 問只じ

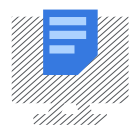

Read more about PlumX metrics: https://plumanalytics.com/learn/

about-metrics/

Examples: bookmarks, code forks, favorites, readers, watchers.

#### Mentions *measurement of activities such as news articles or blog posts about research*

Mentions is a way to tell that people are truly engaging with the research. Examples: blog posts, comments, reviews, Wikipedia references, news media.

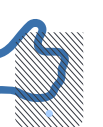

## Social media *includes tweets, Facebook likes, etc. that reference the research*

Social media can help measure "buzz" and attention. Social media can also be a good measure of how well a particular piece of research has been promoted. Examples: shares, likes, comments, tweets.

問る